0

工数選択機能/クリアタイム機能/進度停止機能

 $3 \quad \text{g}$ 1  $\blacksquare$ 0 時の入力は [24:00 ]

 $3$  $[$   $]$ 

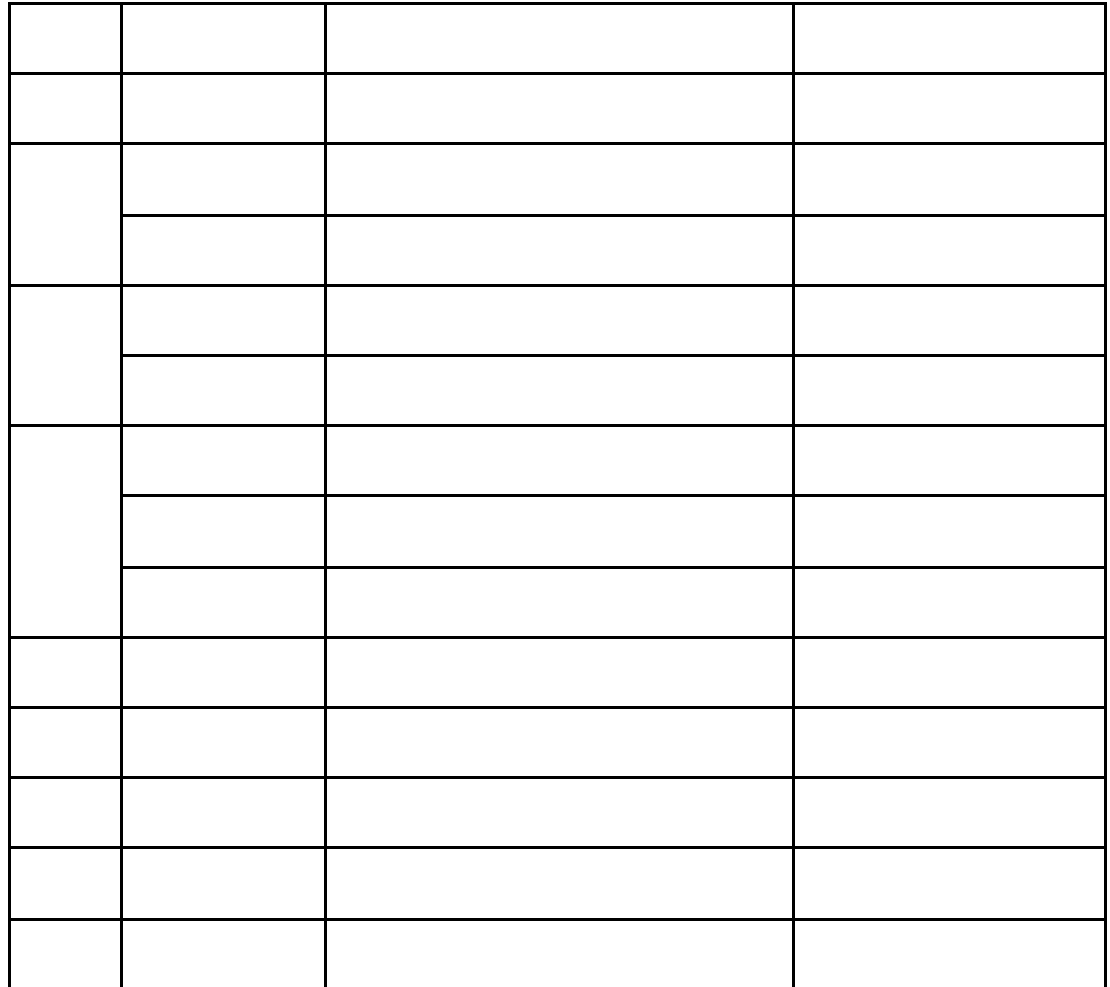

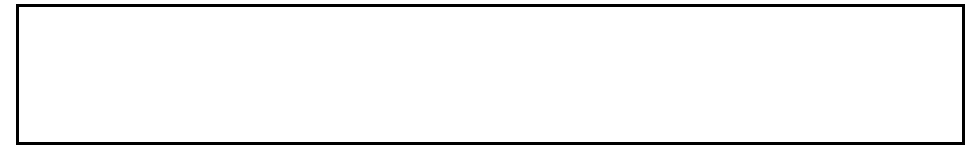

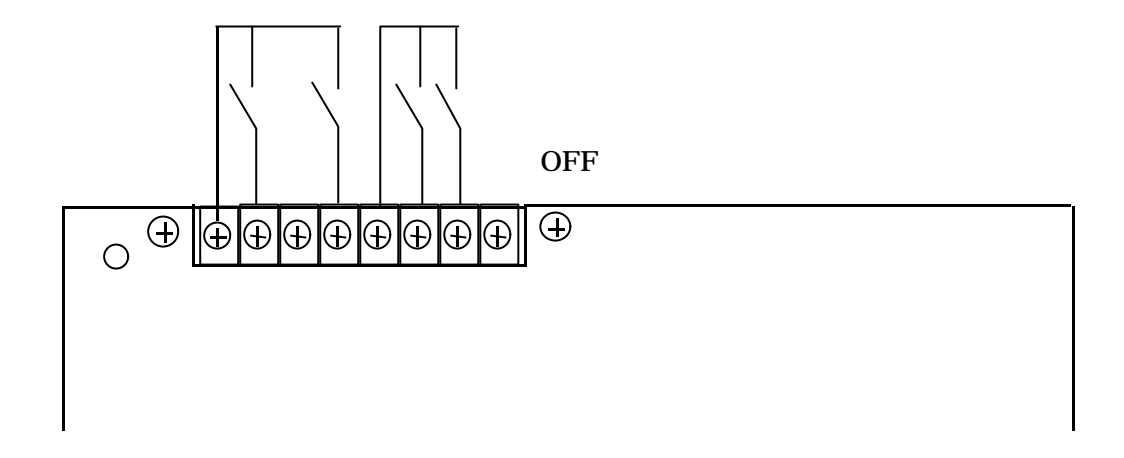

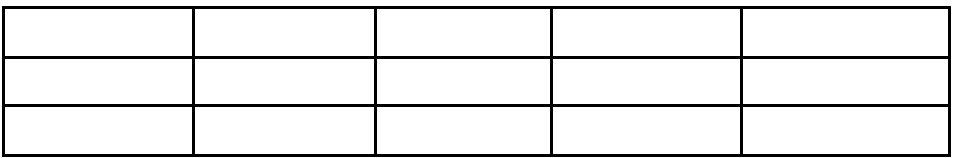

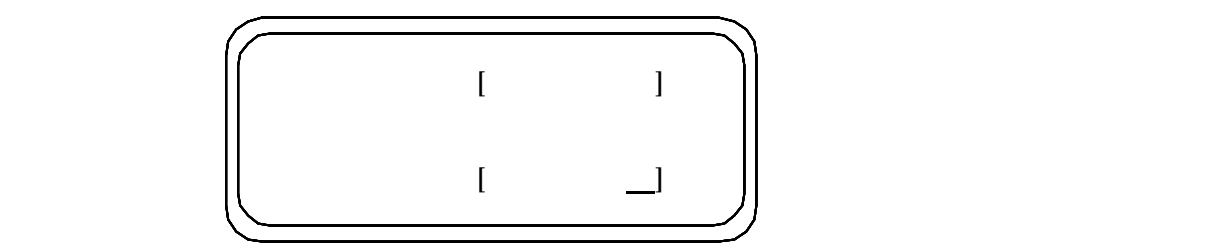

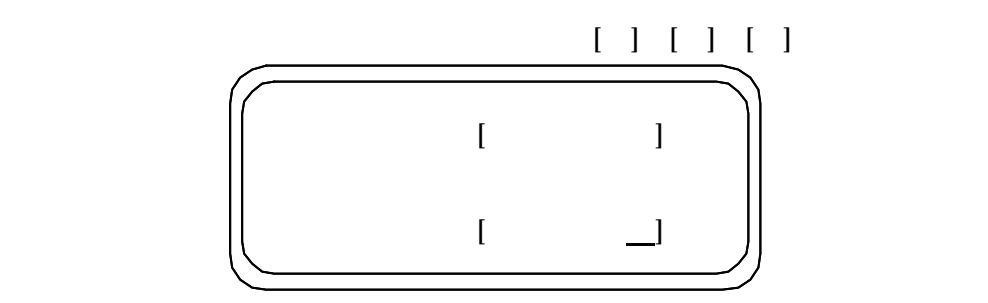

 $\bar{\Gamma}=-1$  $\mathbf{l}$ 

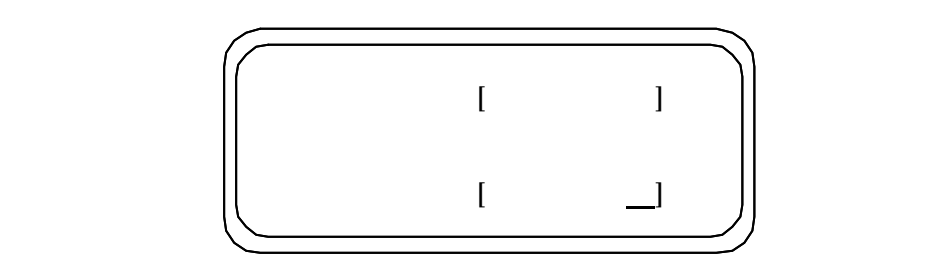

 $[\begin{array}{ccc} 1 & 1 & 1 \end{array}$ 

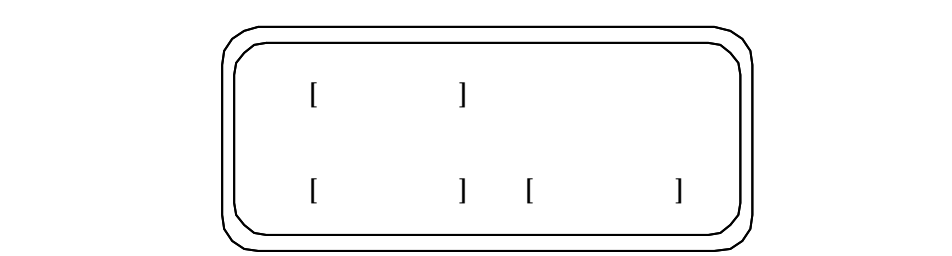

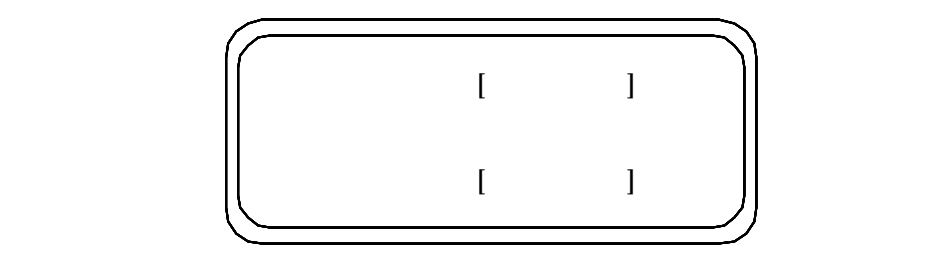

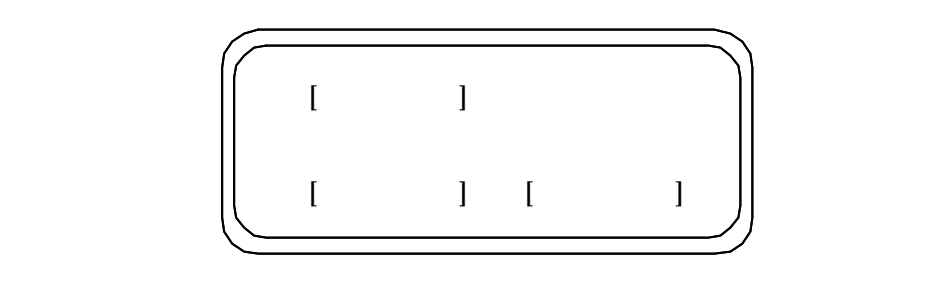

 $\mathbf{1}$ 

7 55 [ ] [ ] [ ]

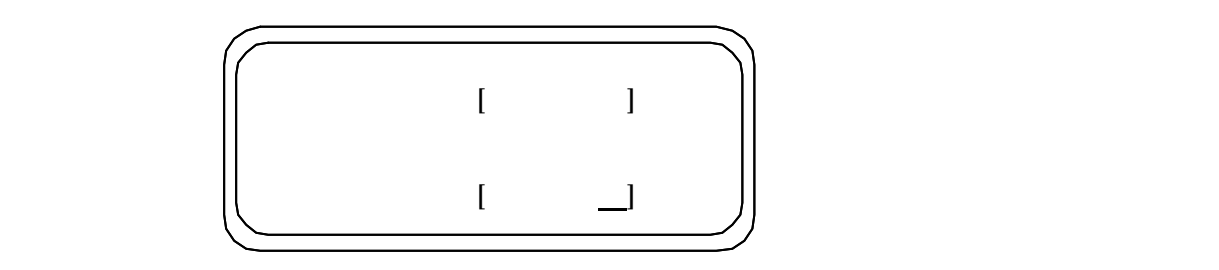

 $\bar{\Gamma}$  ,  $\bar{\Gamma}$ 

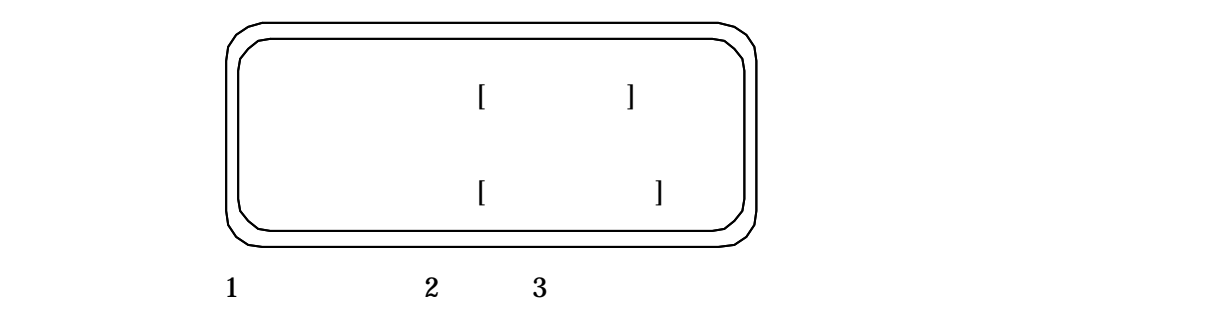

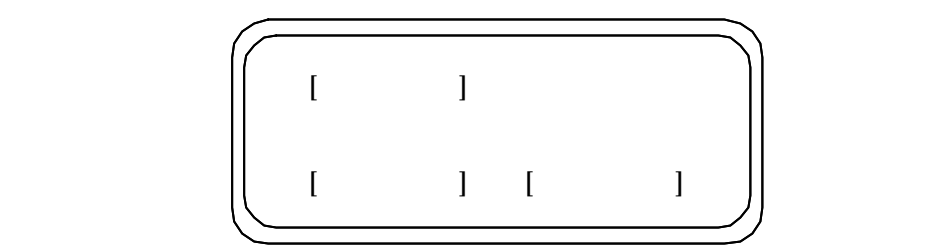

 $[\begin{array}{ccc} 1 & 1 & 1 \end{array}$ 

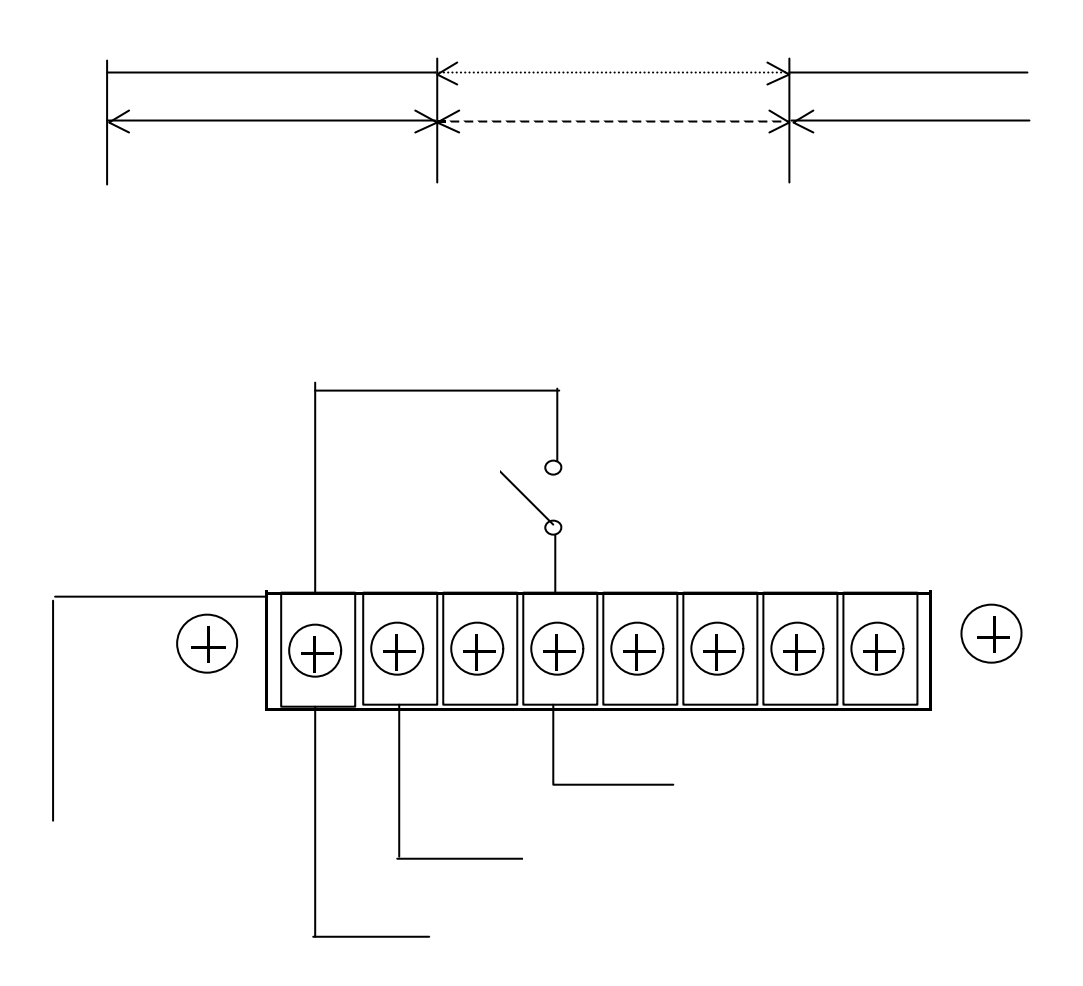